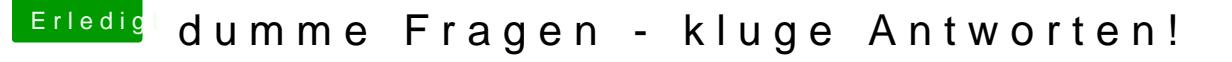

Beitrag von der Andy vom 21. Juli 2018, 16:32

## [Zitat von der](https://www.hackintosh-forum.de/index.php/Thread/38181-Mac-kein-Sound-über-hdmi-und-kein-imessage-und-co/?postID=429291#post429291) Andy

Wie hast du denn den Startup beschleunigt

Ich weiß nicht was er gemacht hat, aber es hilft immer wenn CPU PM richtig auch das X86PlatformPlugin laut IOReg für CPU0 geladen wird.

Wenn ich wüsste wie man sogen. IOReg hochläd oder erstellt würd ich die einer von euch könnte mal drüber schauen ob da ales läuft wie sein soll bzw